# Techniki Internetowe i Multimedialı<br>Protokół HTTP, Przeglądarki<br>Igor Wojnicki<br>Akademia Górniczo-Hutnicza w Krakowie<br>5 marca 2012 Techniki Internetowe i Multimedialne Protokół HTTP, Przeglądarki

Igor Wojnicki

Katedra Automatyki Akademia Górniczo-Hutnicza w Krakowie

5 marca 2012

4 0 F

<span id="page-0-0"></span>つくへ

#### Spis Treści

#### [Protokół HTTP](#page-2-0)

HITTP: Przeglądarka, Tech. Inter. 2 Klient HTTP: Przeglądarka<sup>®</sup>

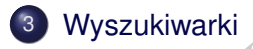

 $2Q$ 

4 ロ ▶ 4 伊

 $\rightarrow$ 

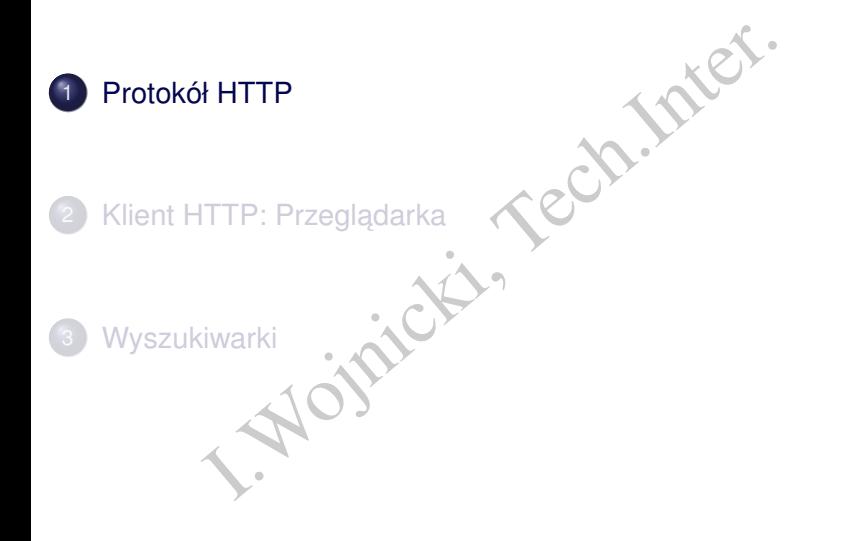

重

<span id="page-2-0"></span> $2Q$ 

 $\Rightarrow$ 

 $\sim$ 

**≮ロト ⊀ 伊 ト ⊀ ヨ ト** 

#### Wybrane Definicje HTTP, RFC1945 I

- <http://www.ietf.org/rfc/rfc1945.txt>
- <span id="page-3-0"></span><http://www.jmarshall.com/easy/http/>
	- połączenie (connection) komunikacja ustanowiona pomiędzy dwoma aplikacjami,
- HTTP Made Really Easy:<br>
http://www.jmarshall.com/easy/http/<br>
 połączenie (connection) komunikacja ustanowiona<br>
dwoma aplikacjami,<br>
 komunikat (message) podstawowa jednostka kom<br>
na komunikat składają się zdefiniowane komunikat (message) – podstawowa jednostka komunikacji HTTP, na komunikat składają się zdefiniowane zbiory **bajtów**,
	- żadanie (request) komunikat HTTP bedacy żadaniem,
	- odpowiedź (response) komunikat HTTP będący odpowiedzią,
	- zasób (resource) dane albo usługa zidentyfikowana przez URI,
	- $\bullet$  dane (entity) reprezentacja zasobu,
	- klient (client) aplikacja nawiązująca połączenie celem wysyłania zadań,
	- $\bullet$  serwer (server) aplikacja przyjmująca połączenia, wysyła odpowiedzi. イロメ イ部メイ ヨメイ ヨメー ヨ

#### Podstawy HTTP

- Hyper Text Transfer Protocol.
- HTTP 1.0, 1.1.
- Wykorzystuje TCP, domyślnie port 80.
- Typ komunikacji: Żadanie-Odpowiedź.
- Text Transfer Protocol.<br>
1.0, 1.1.<br>
zystuje TCP, domyślnie port 80.<br>
munikacji: Żądanie-Odpowiedź.<br>
fikacja zasobu poprzez podanie URI, obsługiw<br>
aty URI: http, Chttps.<br>
mtyfikacji przesyłanych danych używany jest porpose Specyfikacja zasobu poprzez podanie URI, obsługiwane schematy URI: http, https.
- $\bullet$  Do identyfikacji przesyłanych danych używany jest podzbiór MIME (Multipurpose Internet Mail Extensions, RFC1521).

<span id="page-4-0"></span>つひつ

#### Struktura Protokołu HTTP

Żądanie:

- o polecenie
- nagłówki (0 lub więcej)
- **•** pusta linia
- dane

Odpowiedź:

inie<br>I.Wolf (0 lub więcej)<br>I.I.<br>I.:<br>Incza linia statusu: protokół kod opis pojedyncza linia statusu: protokół kod opis

4 0 1

<span id="page-5-0"></span>つくへ

#### Protokół HTTP: Status

- 1xx powiadomienie
- 2xx powodzenie 200 OK
- X powiadomienie<br>
X powodzenie 200 OK<br>
X przekierowanie do innego URI 301 Move<br>
Permanent ly<br>
X błąd po stronie klienta 404 Not Found<br>
X błąd po stronie serwera 500 Server Er 3xx przekierowanie do innego URI – 301 Moved Permanently
- $4xx$  bład po stronie klienta 404 Not Found
- 5xx błąd po stronie serwera 500 Server Error

<span id="page-6-0"></span>つのい

#### Protokół HTTP: Polecenia I

- ne polecenia protokołu (uwaga: rozróżniane c<br>ET: żądanie udostępnienia zasobu,<br>EAD: j.w. tylko nagłówek,<br>DST: wysłanie danych do serwera (np. dane z forn · Wybrane polecenia protokołu (uwaga: rozróżniane duże i małe litery):
	- GET: żądanie udostępnienia zasobu,
	- **HEAD: j.w. tylko nagłówek,**
	- POST: wysłanie danych do serwera (np. dane z formularzy),

<span id="page-7-0"></span>つのい

#### Protokół HTTP: Nagłówki

Klient:

From: – zwykle email

User-Agent: – identyfikacja klienta: Nazwa/Wersja

Host: – HTTP 1.1

Serwer:

```
I. – zwykle email<br>
I. – identyfikacja klienta: Nazwa/Wersja<br>
I. – HTTP 1.1<br>
I. – analogicznie jak User-Agent<br>
I.ed. – Data i godzina modyfikacji zasobu<br>
I. – rodzaj połącznia (close dla HTTP 1.0)
        Server: – analogicznie jak User-Agent
Last-Modified: – Data i godzina modyfikacji zasobu
 Connetion: - rodzaj połącznia (close dla HTTP 1.0)
```
<span id="page-8-0"></span>つひつ

[Protokół HTTP](#page-9-0)

#### Protokół HTTP: Nagłówki, identyfikacja danych

## pe: -tym MIME, np. text/html,<br>application/octet-stream<br>ingth: -rozmiar w bajtach Content-Type: – tym MIME, np. text/html, application/octet-stream Content-Length: – rozmiar w bajtach

<span id="page-9-0"></span>つくい

#### Przykład: HEAD I

```
aron.ia.agh.edu.pl 80<br>
9.156.199.59...<br>
I to charon.ia.agh.edu.pl.<br>
aracter is '^]'.<br>
TP/1.0<br>
200 OK<br>
, 28 Feb 2006 13:34:42 GMT<br>
pache/2.0.54 (Debian GNU/Linux) PHP/4<br>
fied: Thu, 15 Sep 2005 10:04:15 GMT<br>
-b81-9978c5c0"<br>

telnet charon.ia.agh.edu.pl 80
Trying 149.156.199.59...
Connected to charon.ia.agh.edu.pl.
Escape character is '^]'.
HEAD / HTTP/1.0
HTTP/1.1 200 OK
Date: Tue, 28 Feb 2006 13:34:42 GMT
Server: Apache/2.0.54 (Debian GNU/Linux) PHP/4.3.10-16 mod
Last-Modified: Thu, 15 Sep 2005 10:04:15 GMT
ETag: "9a-b81-9978c5c0"
Accept-Ranges: bytes
Content-Length: 2945
Connection: close
Content-Type: text/html
```
<span id="page-10-0"></span> $OQ$ 

#### Przykład: HEAD I

```
W.agh.edu.pl 80<br>
9.156.96.1...<br>
1 to web.uci.agh.edu.pl<br>
aracter is '^]'.<br>
TP/1.0<br>
200 OK<br>
, 28 Feb 2006 13:36:53 GMT<br>
pache/1.3.33 (Unix) mod_ssl/2.8.24 OK<br>
-By: PHP/5.0.4<br>
n: close<br>
ype: text/html; charset=iso-8859-2
telnet www.agh.edu.pl 80
Trying 149.156.96.1...
Connected to web.uci.agh.edu.pl.
Escape character is '^]'.
HEAD / HTTP/1.0
HTTP/1.1 200 OK
Date: Tue, 28 Feb 2006 13:36:53 GMT
Server: Apache/1.3.33 (Unix) mod_ssl/2.8.24 OpenSSL/0.9.7d
X-Powered-By: PHP/5.0.4
Connection: close
Content-Type: text/html; charset=iso-8859-2
```
#### Przykład: GET I

```
V.agh.edu.pl 80<br>
.156.96.1...<br>
to web.uci.agh.edu.pl.<br>
racter is '^]'.<br>
/1.0<br>
00 OK<br>
28 Feb 2006 12:57:17 GMT<br>
acche/1.3.33 (Unix) mod_ssl/2.8.24 OpenSSI<br>
By: PHP/5.0.4<br>
: close<br>
pe: text/html; charset=iso-8859-2<br>
HTML PUB
telnet www.agh.edu.pl 80
Trying 149.156.96.1...
Connected to web.uci.agh.edu.pl.
Escape character is '^]'.
GET / HTTP/1.0
HTTP/1.1 200 OK
Date: Tue, 28 Feb 2006 12:57:17 GMT
Server: Apache/1.3.33 (Unix) mod_ssl/2.8.24 OpenSSL/0.9.7d
X-Powered-By: PHP/5.0.4
Connection: close
Content-Type: text/html; charset=iso-8859-2
<!DOCTYPE HTML PUBLIC "-//W3C//DTD HTML 4.0 Transitional//EN">
<h+ml>
```
<span id="page-12-0"></span> $\langle$ /html $\rangle$ 

. .

#### Przykład: GET I

```
aron.ia.agh.edu.pl 80<br>
9.156.199.59...<br>
I to charon.ia.agh.edu.pl.<br>
aracter is '^]'.<br>
P/1.0<br>
200 OK<br>
, 28 Feb 2006 13:00:42 GMT<br>
pache/2.0.54 (Debian GNU/Linux) PHP/4<br>
fied: Thu, 15 Sep 2005 10:04:15 GMT<br>
-b81-9978c5c0"<br>
n
telnet charon.ia.agh.edu.pl 80
Trying 149.156.199.59...
Connected to charon.ia.agh.edu.pl.
Escape character is '^]'.
GET / HTTP/1.0
HTTP/1.1 200 OK
Date: Tue, 28 Feb 2006 13:00:42 GMT
Server: Apache/2.0.54 (Debian GNU/Linux) PHP/4.3.10-16 mod
Last-Modified: Thu, 15 Sep 2005 10:04:15 GMT
ETag: "9a-b81-9978c5c0"
Accept-Ranges: bytes
Content-Length: 2945
Connection: close
Content-Type: text/html
```
#### Przykład: GET II

HTML PUBLIC "-//W3C//DTD HTML 3.2//E <!DOCTYPE HTML PUBLIC "-//W3C//DTD HTML 3.2//EN"> <HTML>

. </HTML>

. .

重

<span id="page-14-0"></span> $2Q$ 

重

**≮ロト ⊀ 伊 ト ⊀ ミ** 

#### Przykład: GET, niepowodzenie I

```
Arian Charles and Charles and Charles and Charles and Charles and Charles and Charles and Charles and Charles and Charles and Charles and Charles and Charles and Charles and Charles and Charles and Charles and Charles and 
telnet charon.ia.agh.edu.pl 80
Trying 149.156.199.59...
Connected to charon.ia.agh.edu.pl.
Escape character is '^]'.
GET /sth/i.html HTTP/1.0
HTTP/1.1 404 Not Found
Date: Fri, 10 Mar 2006 11:47:24 GMT
Server: Apache/2.0.54 (Debian GNU/Linux) PHP/4.3.10-16 mod
Content-Length: 348
Connection: close
Content-Type: text/html; charset=iso-8859-1
<!DOCTYPE HTML PUBLIC "-//IETF//DTD HTML 2.0//EN">
<html><head>
<title>404 Not Found</title>
```
#### [Protokół HTTP](#page-16-0)

#### Przykład: GET, niepowodzenie II

Next<br>
Productions (Apache/2.0.54 (Debian GNU/Linux) PHP,<br>
Apache/2.0.54 (Debian GNU/Linux) PHP,<br>
Internet </head><body> <h1>Not Found</h1> <p>The requested URL /sth/i.html was not found on this serv  $\langle h r \rangle$ <address>Apache/2.0.54 (Debian GNU/Linux) PHP/4.3.10-16 mod </body></html>

<span id="page-16-0"></span> $\Omega$ 

#### Przykład, HEAD, HTTP/1.1 I

- Może być wiecej niż jedno polecenie/połaczenie. •
- <span id="page-17-0"></span>• Przekazanie nazwy symbolicznej węzła (host), którego dotyczy żądanie, jako część składowa protokolu.

```
być więcej niżjedno polecenie/połączenie.<br>
azanie nazwy symbolicznej węzła (host), które<br>
ie, jako część składowa protokolu.<br>
aron.ia.agh.edu.pl<br>
9.156.199.59...<br>
l to charon.ia.agh.edu.pl<br>
aracter is '^]'.<br>
TP/1.1<br>
ron.ia
telnet charon.ia.agh.edu.pl 80
Trying 149.156.199.59...
Connected to charon.ia.agh.edu.pl.
Escape character is ' \sqrt[4]{\frac{1}{2}}HEAD / HTTP/1.1
Host: charon.ia.agh.edu.pl
HTTP/1.1 200 OK
Date: Wed, 01 Mar 2006 14:51:09 GMT
Server: Apache/2.0.54 (Debian GNU/Linux) PHP/4.3.10-16 mod
Last-Modified: Thu, 15 Sep 2005 10:04:15 GMT
ETag: "9a-b81-9978c5c0"
```
[Protokół HTTP](#page-18-0)

#### Przykład, HEAD, HTTP/1.1 II

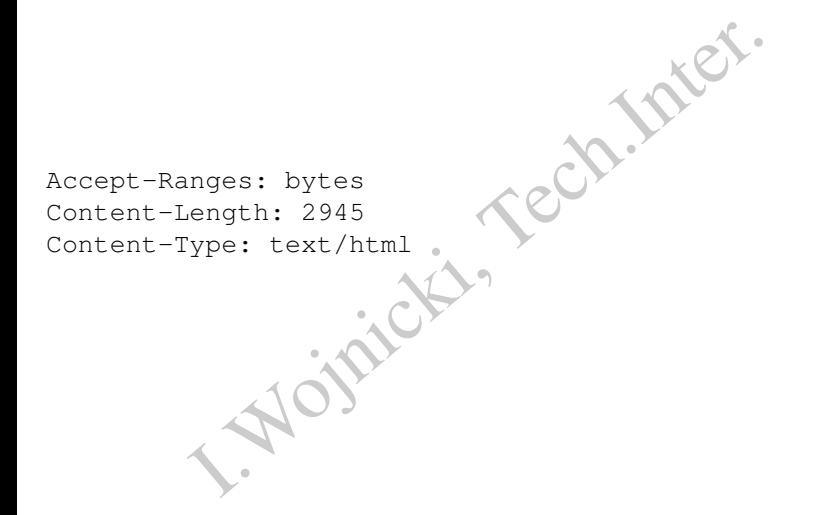

重

<span id="page-18-0"></span> $2Q$ 

**K ロ ▶ K 伊 ▶ K ミ** 

#### Przykład, POST I

h/script.cgi HTTP/1.0<br>
g@jmarshall.com<br>
t: HTTPTool/1.0<br>
ype: application/x-www-form-urlencode<br>
ength: 32<br>
y&favorite+flavor=flies<br>
(O) POST /path/script.cgi HTTP/1.0 From: frog@jmarshall.com User-Agent: HTTPTool/1.0 Content-Type: application/x-www-form-urlencoded Content-Length: 32 home=Cosby&favorite+flavor=flies

4 D.K.

<span id="page-19-0"></span> $\Omega$ 

<span id="page-20-0"></span>[Protokół HTTP](#page-20-0)

#### application/x-www-form-urlencoded

- inne niz litery/cyfry jako %xx, gdzie xx jest wa<br>  $\mathbf{a} \rightarrow +$ <br>
=wartość, oddzielone &<br>
iona=Igor+Witold&nazwisko=Wojnicki  $\bullet$  Znaki inne niz litery/cyfry jako  $x \times x$ , gdzie  $x \times x$  jest wartościa ASCII.
- $\bullet$  Spacia  $\rightarrow +$
- nazwa=wartość, oddzielone &  $\bullet$
- np. imiona=Igor+Witold&nazwisko=Wojnicki

#### GET raz jeszcze

- Stosując GET można również przekazywać parametry podobnie jak dla POST.
- ac GET można również przekazywać parame:<br>POST.<br>6ł HTTP nie określa max. długości URI Istniczenie narzucone przez przeglądarki, bezpiec<br>winny być zakodowane tak jak dla:<br>cation/x–www–form–urlencoded<br>//www.google.pl/search · Protokół HTTP nie określa max. długości URI – Istnieje ograniczenie narzucone przez przeglądarki, bezpiecznie 2kB.
- Znaki winny być zakodowane tak jak dla: application/x-www-form-urlencoded
- <span id="page-21-0"></span>http://www.google.pl/search?q=Protokol+HTTP

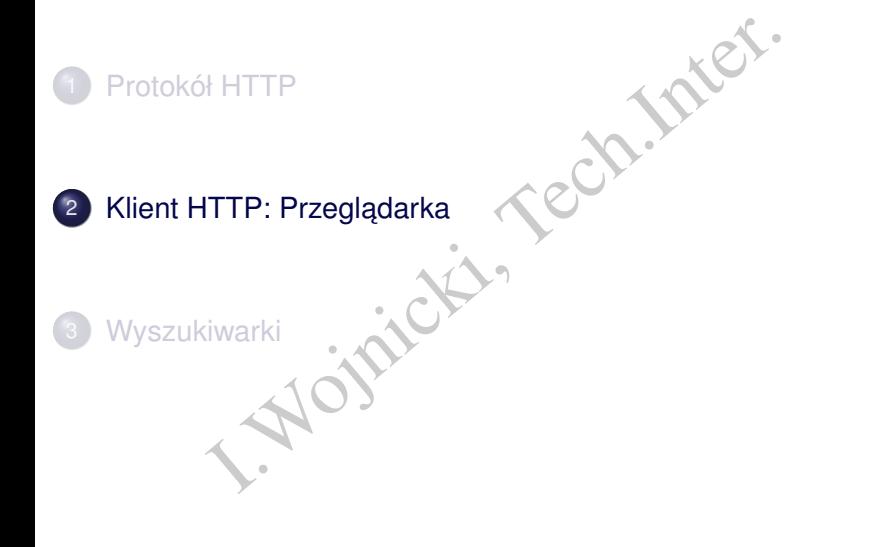

重

<span id="page-22-0"></span> $2Q$ 

ŧ

E  $\prec$ 

**← ロ ▶ → 伊 ▶ →** 

#### Zadania przeglądarki

- **•** Używa HTTP.
- Renderuje HTML, XML, CSS + grafika rastrowa (JPG, PNG, GIF), grafika wektorowa SVG (Scalable Vector Graphics).
- **•** JavaScript.
- **•** System wtyczek:
	- Java.
	- Flash.
- Report Controllery Controllery<br>I. Worktorowa SVG (Scalable Vector Graphics).<br>I. Worktorowa SVG (Scalable Vector Graphics).<br>I. Works.<br>I. Works. The Controllery Controllery of the Wide Web Controllery Controllery<br>The Control Standardy HTML, XML, CSS: World Wide Web Consortium (W3C): http://www.w3.org

<span id="page-23-0"></span>つひひ

#### Przeglądarki

- Mozilla/Firefox (Gecko).
- a/Firefox (Gecko).<br>
(WebKit: WebCore (KHTML) + JavaScriptCor<br>
eror (KHTML + kjs)<br>
a Chrome.<br>
at Explorer.<br>
Acid1, Acid2, Acid3: http://www.acidtest Safari (WebKit: WebCore (KHTML) + JavaScriptCore (kjs (KDE))
- Konqueror (KHTML + kjs)
- **Google Chrome.**
- Internet Explorer.
- Opera.
- Testy Acid1, Acid2, Acid3: <http://www.acidtests.org/>

<span id="page-24-0"></span>つひひ

#### Proxy

Proxy serwer system komputerowy pośredniczący w nawiązywaniu połączeń, często używane do HTTP, FTP, HTTPS.

Główne zadania:

- For system komputerowy pośredniczący w naw<br>połączeń, często używane do HTTP, FTP, H<br>dania:<br>a (ceznura, wirusy, przciwdziałanie cenzurze, l<br>ołów),<br>wanie (szybszy dostęp do danych),<br>nizacja.<br>arentny. filtracja (ceznura, wirusy, przciwdziałanie cenzurze, konwersja protokołów),
- $\bullet$  buforowanie (szybszy dostęp do danych),
- **·** anonimizacja.

Rodzaje:

- jawny,
- **•** transparentny.

<span id="page-25-0"></span>つひひ

#### Proxy i Przeglądarki

- Vertaken<br>
I. Saczne: HTTP, HTTPS, FTP, dla każdego # portu (z<br>
Itomatyczne: URI ze *skryptem automatycznej kon*<br>
I. Saczne: I. HTTPS, FTP, dla każdego # portu (z<br>
I. Saczne: I. HTTPS, FTP, dla każdego # portu (z<br>
I. Saczne Transparentny – zadna konfiguracja nie jest wymagana. ˙
- Jawny:
	- Reczne: HTTP, HTTPS, FTP, dla każdego # portu (zwykle 8080).
	- Automatyczne: URI ze *skryptem automatycznej konfiguracji* Proxy.

4 0 1

<span id="page-26-0"></span>つのへ

### Przeglądarka: Automatyczna Konfiguracja Proxy – **Skrypt**

Funkcja JavaScript uruchamiana przez przeglądarkę przy odwolaniu do URI:

function FindProxyForURL(url, host)

#### Zwraca:

· DIRECT połączenie bezpośrednie,

...

vaScript uruchamiana przez przeglądarkę prz<br>FindProxyForURL (url, host)<br>{<br>:<br>T połączenie bezpośrednie,<br>c host : port połączenie przez zdefiniowany<br>cać wiele wartości – używane przez przegląda **• PROXY host:port połaczenie przez zdefiniowany serwer.** Może zwracać wiele wartości – używane przez przegladarke w kolejności, o ile poprzednik nie odpowiada.

{

}

<span id="page-27-0"></span>つのへ

#### Przykład AKP

```
Skrypt pod adresem: http://www.agh.edu.pl/agh.pac
Zawartość:
```

```
adresem: http://www.agh.edu.pl/agh.<br>FindProxyForURL(url, host)<br>"PROXY w3cache.agh.edu.pl:8080";<br>"DIRECT";
function FindProxyForURL(url, host)
{
   return "PROXY w3cache.agh.edu.pl:8080";
   return "DIRECT";
}
```
<span id="page-28-0"></span>つくい

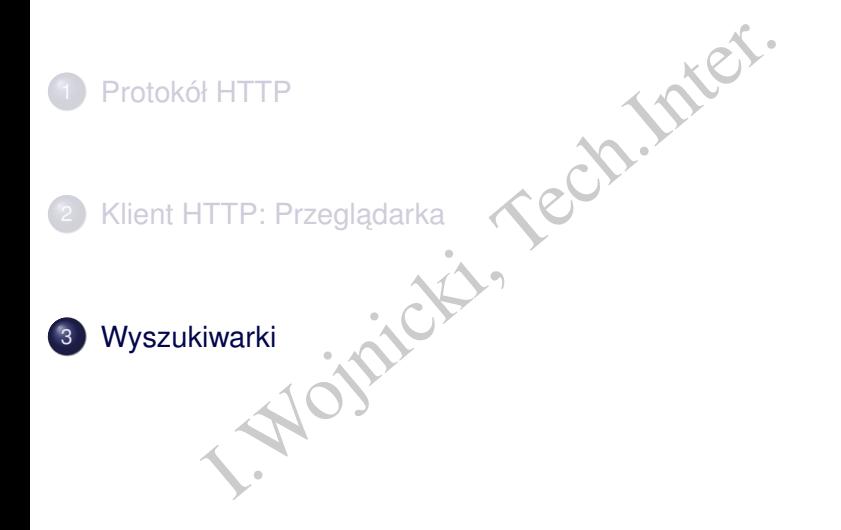

重

<span id="page-29-0"></span> $2Q$ 

ŧ

 $\mathbf{p}$  $\prec$ 

**K ロ ▶ K 倒 ▶ K 毛** 

#### Wyszukiwarki I

Historycznie:

- Katalogi.
- Indeksy.

Aktualnie rozwiązania hybrydowe.

#### Altavista <http://www.altavista.com>, pierwsza wyszukiwarka,

- Google <http://www.google.com>,
	- Yahoo <http://www.yahoo.com>,
	- yippy (Vivisimo, Clusty) <http://yippy.com>, klasteryzacja rezultatów.

gi.<br>
Szwiązania hybrydowe.<br>
A http://www.altavista.com, pierwsza<br>
wyszukiwarka,<br>
B http://www.google.com,<br>
D http://www.yahoo.com,<br>
y (Vivisimo, Clusty) http://yippy.com, kla<br>
rezultatów.<br>
X http://www.mozdex.com/, algoryt mozDex <http://www.mozdex.com/>, algorytmy opensource, dmoz http://dmoz.org/, Open Directory Project, katalog!, hakia http://hakia.com/, semantyczna,

WolframAlpha <http://www.wolframalpha.com> Mathematica, wiedza, obliczenia.

<span id="page-30-0"></span> $QQ$ 

#### **Google**

- Potentat na rynku.
- at na rynku.<br>
P. AJAX (Asynchronous JavaScript And XML) r<br>
ail: http://mail.google.com 7+GB.<br>
aps: http://maps.google.com rewolucyjne<br>
JAX do interakcji (przewijanie mapy); połączenie m<br>
ektorowych i satelitarnych, szu **•** Unikalne serwisy. Użycie AJAX (Asynchronous JavaScript And XML) na szeroka skale.
	- Mail: <http://mail.google.com> 7+GB.
	- Maps: <http://maps.google.com> rewolucyjne zastosowanie AJAX do interakcji (przewijanie mapy); połączenie map wektorowych i satelitarnych, szukanie połączeń,
	- Video: <http://video.google.com> baza danych materiałów wideo, również komercyjnych, AJAX+Flash; <http://youtube.com>.
	- Calendar: <http://www.google.com/calendar>.
	- **Docs: <http://docs.google.com>.**

<span id="page-31-0"></span>つのへ

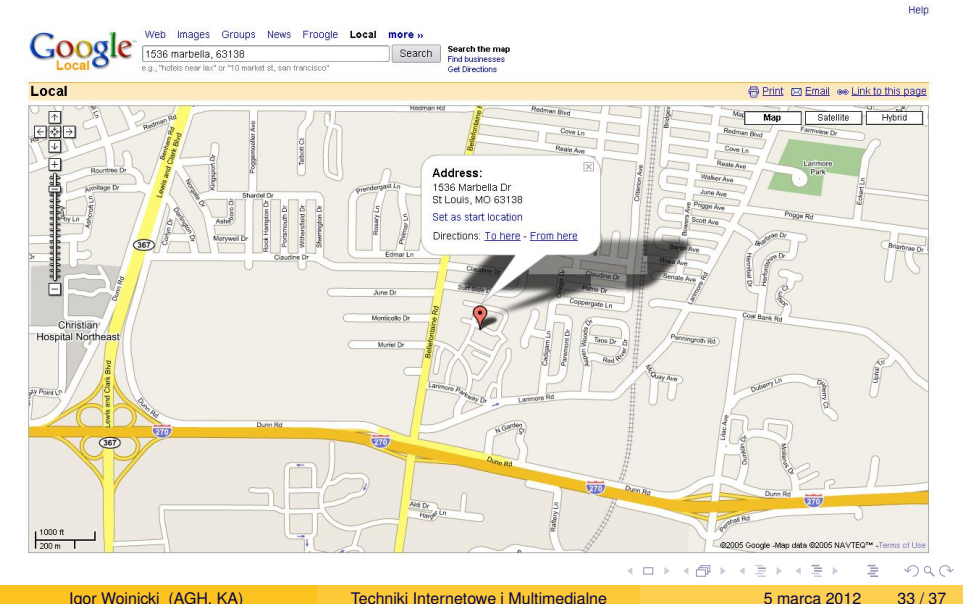

<span id="page-32-0"></span>

<span id="page-33-0"></span>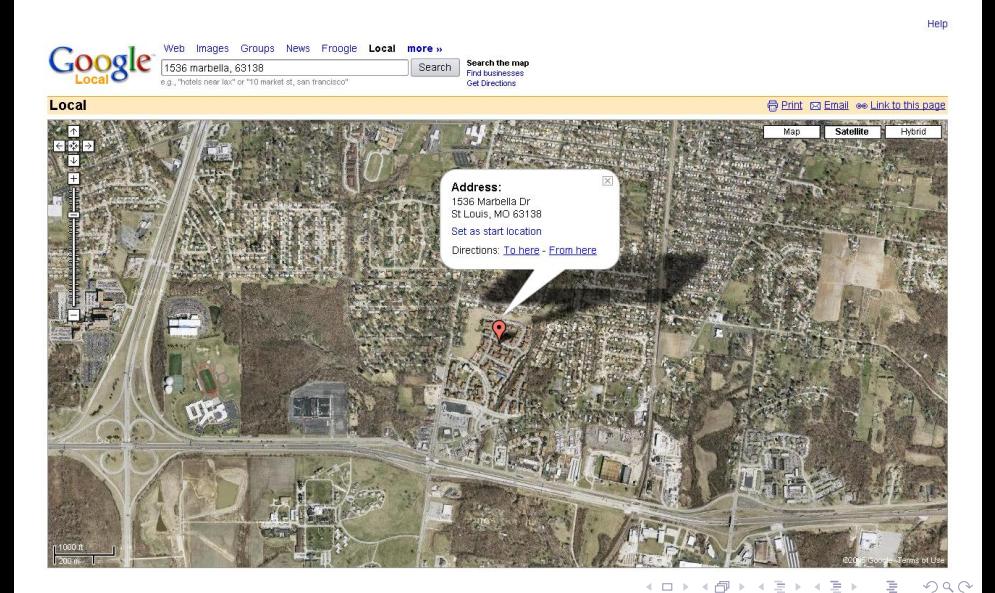

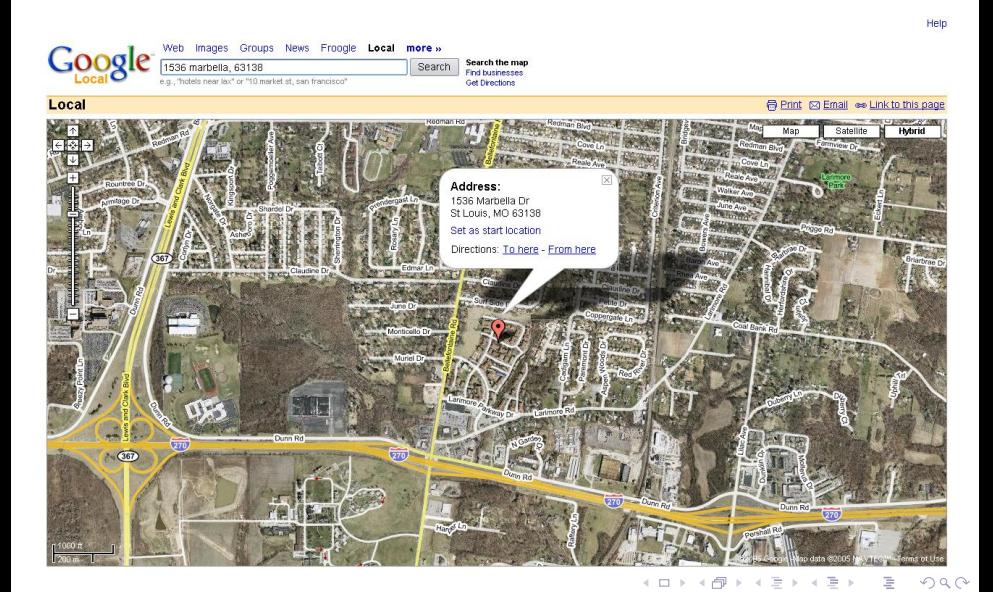

<span id="page-34-0"></span>

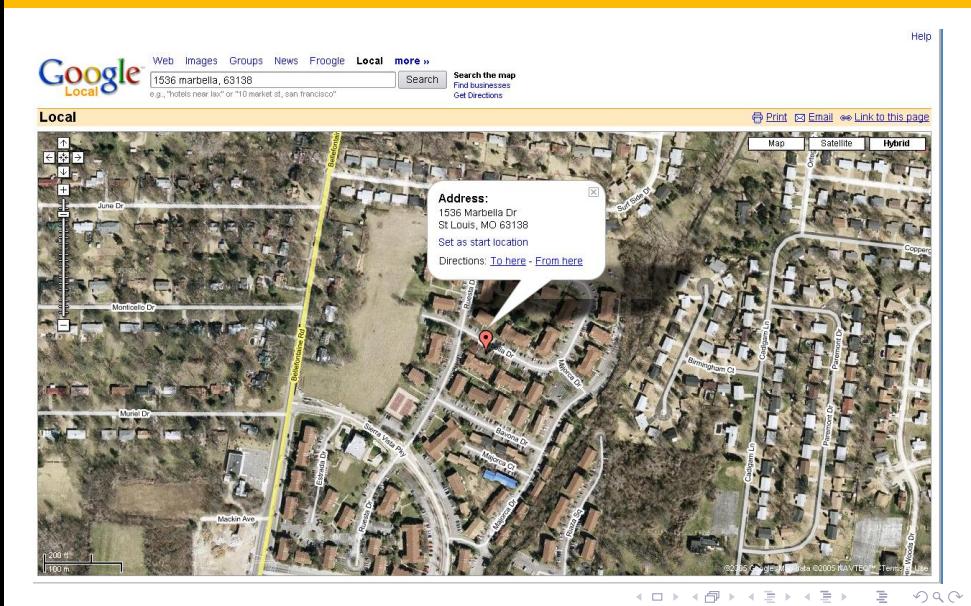

<span id="page-35-0"></span>

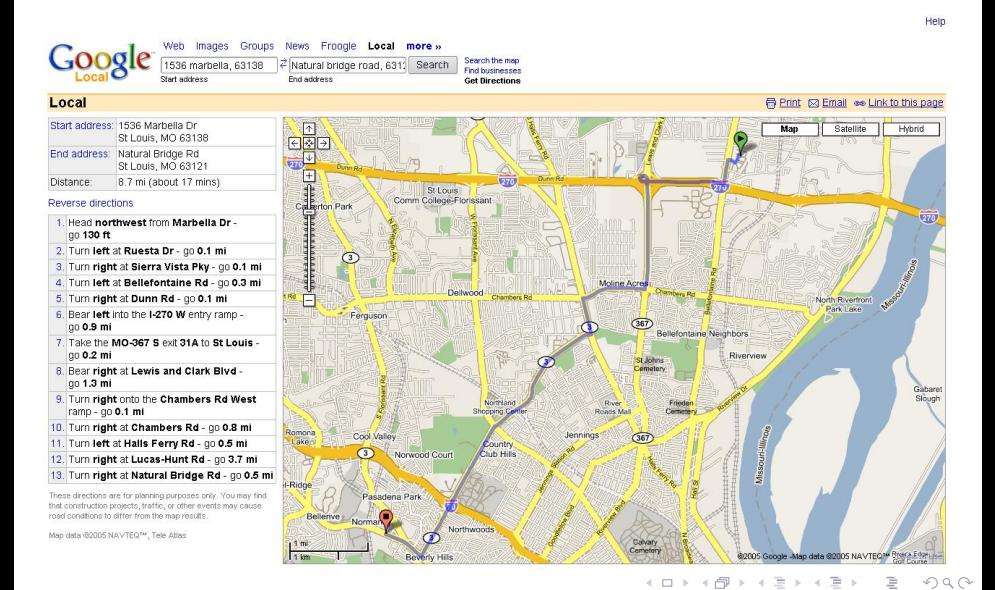

Igor Wojnicki (AGH, KA) [Techniki Internetowe i Multimedialne](#page-0-0) 5 marca 2012 37/37

<span id="page-36-0"></span>